# <span id="page-0-0"></span>**SORT - Control of Sort Program**

This Natural profile parameter is used to control the sort program used for the processing of SORT statements. It corresponds to the [NTSORT](#page-0-0) macro in the Natural parameter module NATPARM.

SORT or NTSORT can be used to specify various options that control the handling of the sort program used when a SORT statement is executed.

The sort program to be used can be either Natural's internal one (the default for all environments) or an external one. The type of sort to be used depends on the setting of the keyword subparameter [EXT](#page-2-0).

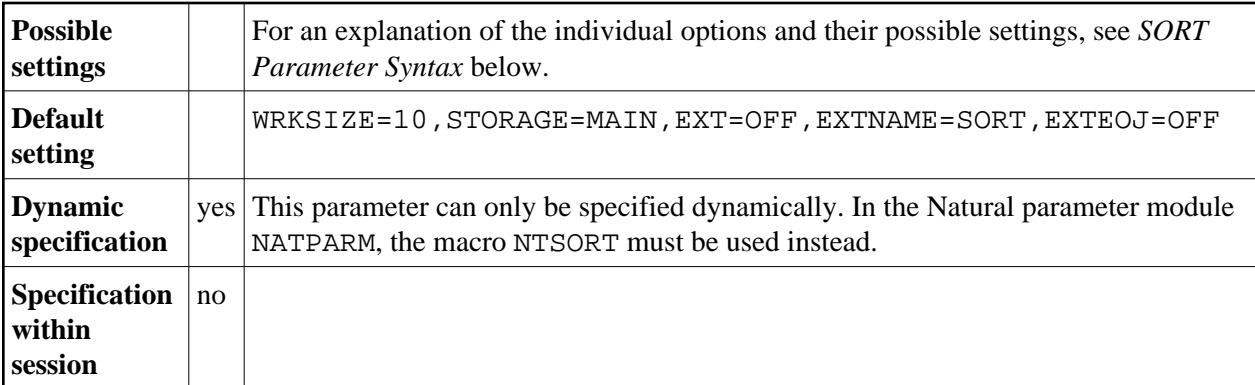

The following topics are covered below:

- [SORT Parameter Syntax](#page-0-1)
- [NTSORT Macro Syntax](#page-0-0)
- [Keyword Subparameters](#page-0-2)

## <span id="page-0-1"></span>**SORT Parameter Syntax**

The SORT parameter is specified as follows:

```
SORT=(WRKSIZE=nnn,STORAGE=medium,EXT=ON/OFF,EXTNAME=name,EXTOPT=(options,...),EXTEOJ=ON/OFF)
```
## **NTSORT Macro Syntax**

The NTSORT macro is specified as follows:

```
NTSORT
```
[WRKSIZE=](#page-1-0)*nnn*[,STORAGE=](#page-1-1)*medium*[,EXT=](#page-2-0)ON/OFF[,EXTNAME=](#page-2-1)*name*[,EXTOPT=](#page-2-2)(*options*,...)[,EXTEOJ=](#page-3-0)ON/OFF

<span id="page-0-2"></span>The individual keyword subparameters are explained below.

## **Keyword Subparameters**

The following keyword subparameters are available:

[WRKSIZE](#page-1-0) | [STORAGE](#page-1-1) | [EXT](#page-2-0) | [EXTNAME](#page-2-1) | [EXTOPT](#page-2-2) | [EXTEOJ](#page-3-0)

## <span id="page-1-0"></span>**WRKSIZE - Size of Work Buffer Used by Sort Program**

WRKSIZE specifies the size nnnnnnn (in KB) of the work buffer used by the sort program.

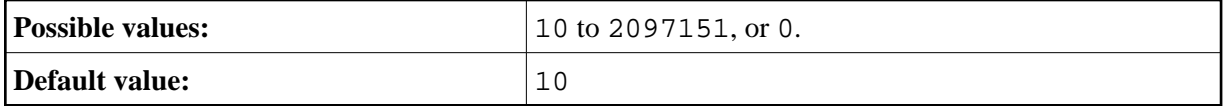

If you specify WRKSIZE=0, no sort operations can be performed.

The work buffer specified by WRKSIZE accommodates internal sort control data. The remaining storage is used to collect and sort the records. The size of the sort control data depends on various factors (the WRKSIZE itself, the sort record length, the number of sort keys, their size and format) and can therefore not be calculated in a formal way.

## <span id="page-1-1"></span>**STORAGE - Type of Storage Medium**

STORAGE specifies the type of storage *medium* to be used by Natural's internal sort program.

In general, the SORT statement first tries to use the remaining storage in WRKSIZE. If the number of records does exceed this storage, the SORT statement tries to use intermediate storage to additionally process records:

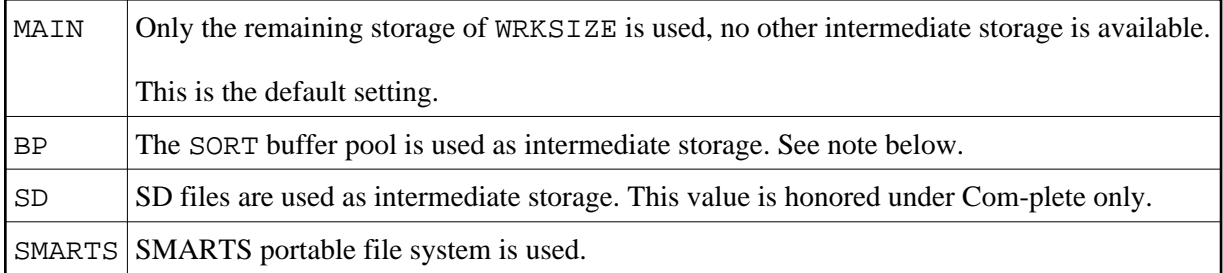

#### **Notes Concerning SD Files under Com-plete/SMARTS**

The files are allocated as temporary SD files. They are allocated for a stack level. This means, the name syntax of the SORT SD files is  $&&SITsnnn$  with:

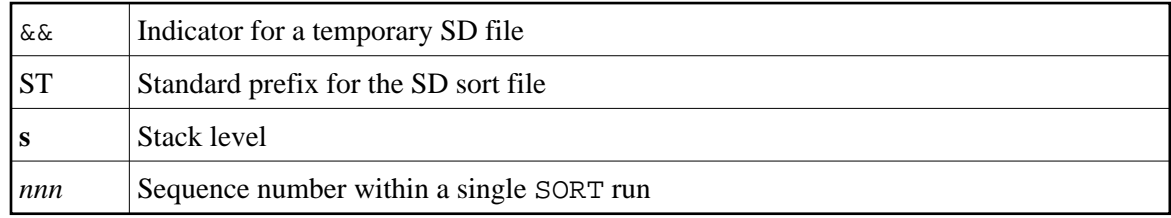

SMARTS work files are located in the SMARTS Portable File System. The path must be specified with the SMARTS environment variable \$NAT\_WORK\_ROOT. A special directory named SORT for SORT workfiles is added and for each user, a different directory is created named by the user ID. The resulting directory is then \$NAT\_WORK\_ROOT/sort/userid. The naming of the SORT work files corresponds to the SD files under Com-plete.

#### **Note Concerning Usage of Sort Buffer Pool**

If you want to use a sort buffer pool, define the SORT keyword subparameter STORAGE=BP to indicate that a sort buffer pool is to be used for any additional storage beyond the defined [WRKSIZE](#page-1-0). Simultaneously, use the profile parameter BPI or the parameter macro NTBPI to make a buffer pool of TYPE=SORT and NAME=name known to Natural, for example: BPI=(TYPE=SORT, NAME=XYZ). When a name ist specified with the BPI keyword subparameter NAME, reference is made to a global sort buffer pool, whereas a local sort buffer pool can be specified by NAME=' ' (blank).

### <span id="page-2-0"></span>**EXT - Use of External Sort Program**

EXT specifies if an external sort program is to be used or not:

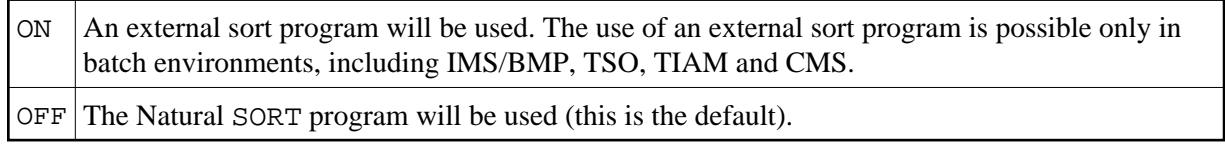

## <span id="page-2-1"></span>**EXTNAME - Name of External Sort Program**

This subparameter does not apply under BS2000/OSD.

EXTNAME specifies the name (1 to 8 characters) of the external sort program to be used. The default name is SORT.

### <span id="page-2-2"></span>**EXTOPT - Additional Options for External Sort Program**

This subparameter does not apply under BS2000/OSD.

EXTOPT specifies additional options for the external sort program.

Natural generates the necessary field and format parameters and passes them to the external sort program. With EXTOPT, you can specify additional parameters to be passed to the external sort program. You can only specify parameters that are part of the control statement syntax of your external sort program.

You can specify up to two option strings which are delimited by a slash (*/*). The first option string is appended to the SORT control statement, the second option string is used to build an OPTION control statement. You may omit the option string before or after the slash. If the option string after the slash is omitted no OPTION control statement is generated at all.

The whole option string must be enclosed in single quotes ('...'). For compatibility reasons, it is still possible to have the option string enclosed in brackets instead.

For compatibility reasons, a single option string without a leading or trailing slash is handled differently. Depending on the underlying operating system, the options are appended to the following control statements:

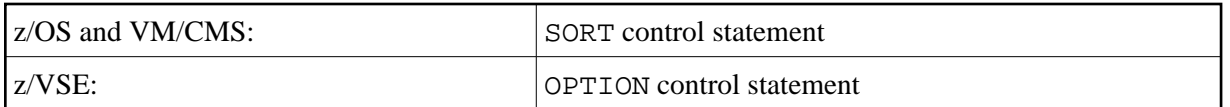

#### **EXTOPT Example:**

The additional parameters can be specified as in the following example:

```
EXTOPT=(SIZE=E2000000,NOEQUALS,DYNALLOC=(3350,8))
EXTOPT='SIZE=E2000000,NOEQUALS,DYNALLOC=(3350,8)'
EXTOPT='SIZE=E2000000,NOEQUALS,DYNALLOC=(3350,8)/NOCHECK'
EXTOPT='/NOCHECK'
EXTOPT='WORK=4/'
```
### <span id="page-3-0"></span>**EXTEOJ - Action in the Event of an Error**

EXTEOJ specifies the action to be taken if an error is detected during the execution of the external sort program:

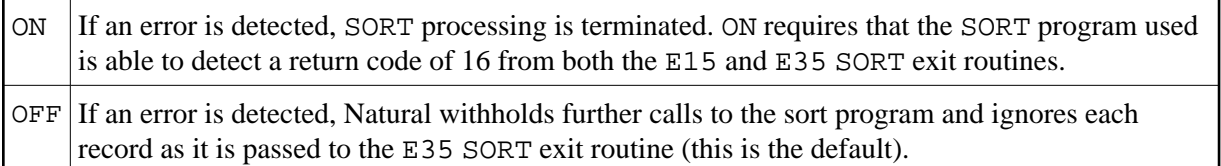